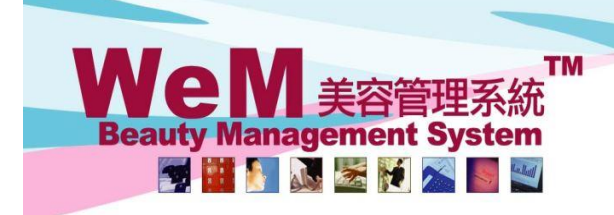

**HKB2B Limited** 香港灣仔軒尼詩道48-62號上海實業大廈11樓1102室 Rm 1102, Shanghai Industrial Investment Building, 48-62 Hennessy Road, Wan Chai, Hong Kong Tel: (852) 2520 5128 Fax: (852) 2520 6636 E-mail: cs@hkb2b.com.hk Website: http://hkb2b.com

rn.hk

## 公司標誌 長方正方任你放

每位 b2b 客戶都會擁有一套獨立系統,客戶可以在登入版面設定公司的標誌。

如果標誌是長方形,可以放置在登入線內。

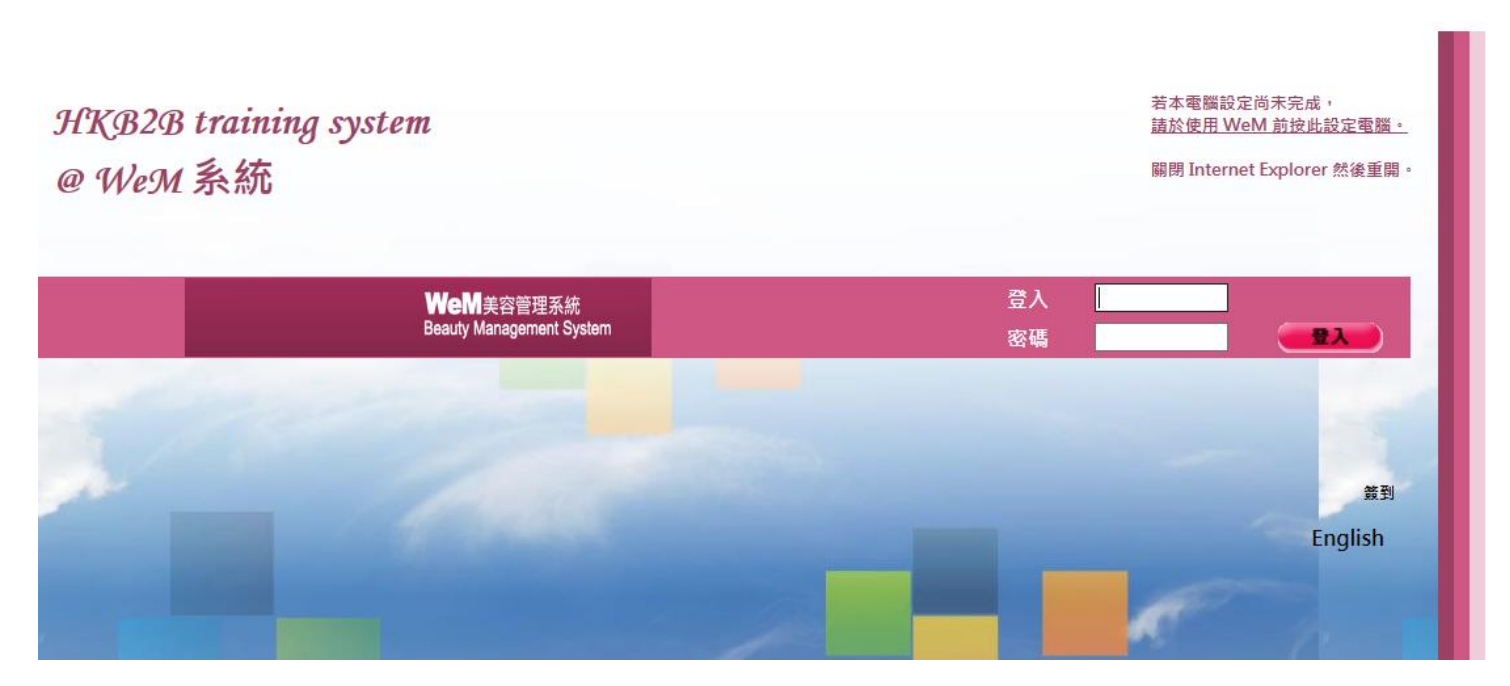

нивав.с

## 如果標誌是正方形,可以放置在登入版的上方較大位置

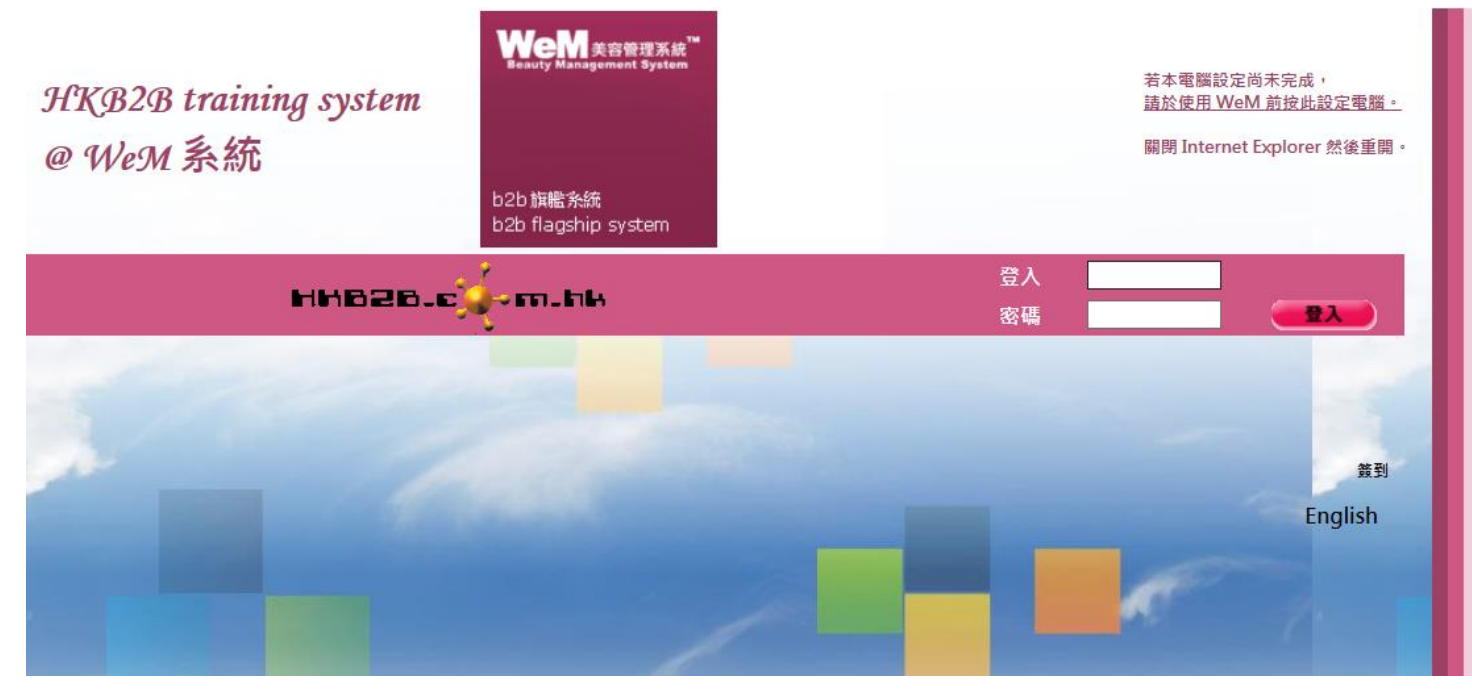

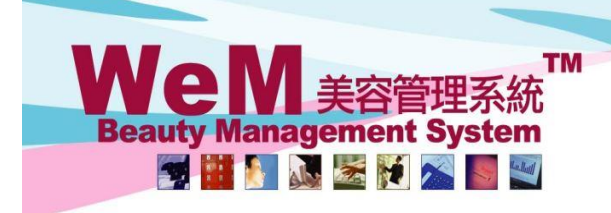

**HKB2B Limited**<br>香港灣仔軒尼詩道48-62號上海實業大廈11樓1102室 Rm 1102, Shanghai Industrial Investment Building, 48-62 Hennessy Road, Wan Chai, Hong Kong<br>Tel: (852) 2520 5128 Fax: (852) 2520 6636 E-mail: cs@hkb2b.com.hk Website: http://hkb2b.com

rn.hk

## 上載公司標誌**:**

總檔 > 一般設定 > 設定 > 上載徽標

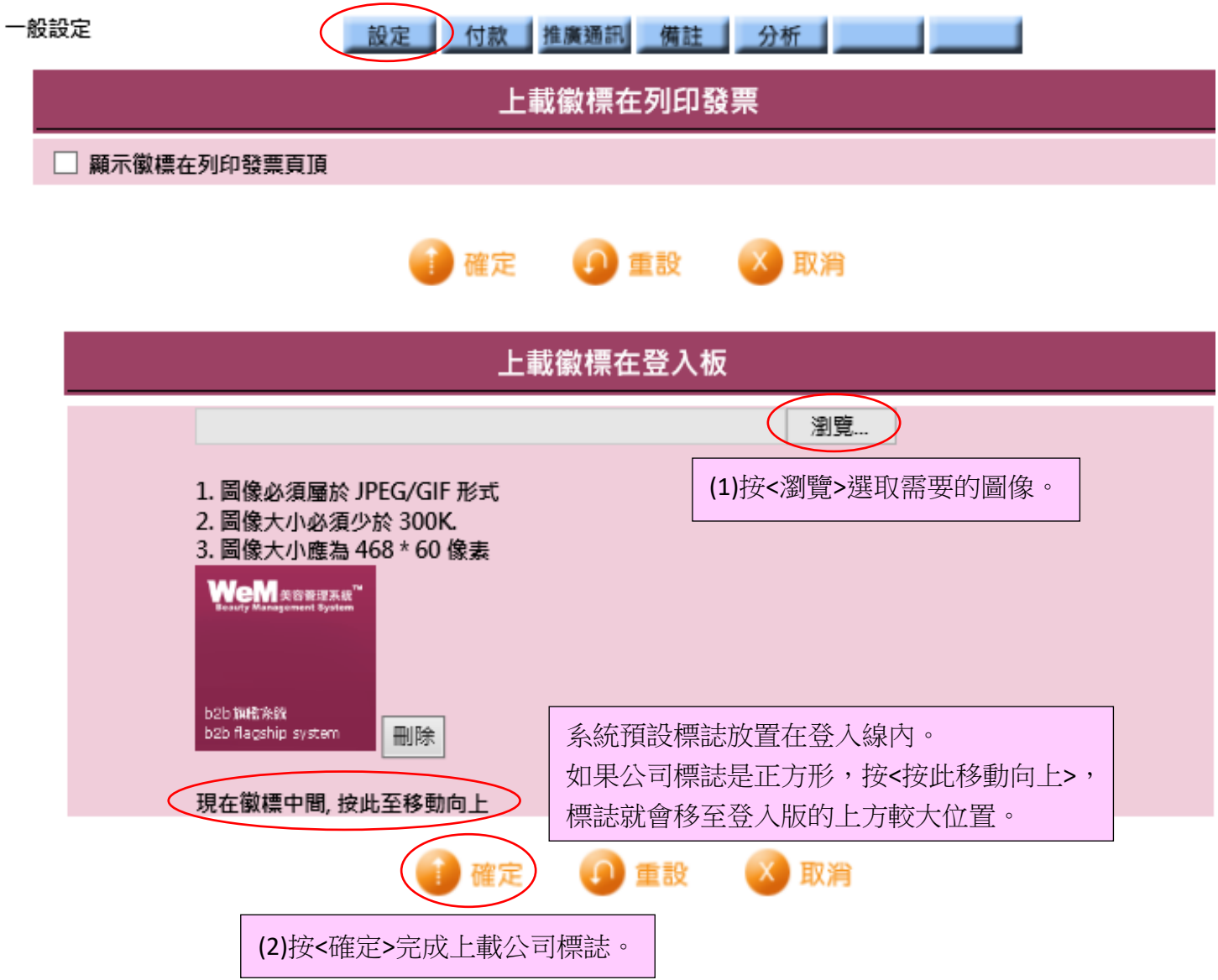

HHB2B.